## Práctico 6 - Iteración - Ejemplos avanzados

Programación 1 InCo - Facultad de Ingeniería, Udelar

1. Escriba un programa que calcule el MCD (Máximo Común Divisor) para dos naturales m y n con  $m \neq 0$ .  $i$ Qué estructura de control se debe utilizar y por qué?

Se recuerda que el máximo común divisor se define como:

 $MCD(m, n) = \max\{k : k$  es divisor de m y k es divisor de n}

Se sugiere aplicar el algoritmo de Euclides que se basa en las siguientes igualdades:

 $MCD(m, 0) = m$  $MCD(m, n) = MCD(n, m \mod n)$ 

Ejemplos:

```
Ingrese m y n : 42 30
El MCD es: 6
Ingrese m y n : 132 168
El MCD es: 12
```
2. (a) Escriba un programa que lea una letra y una oración y despliegue la cantidad de palabras de la oración que terminan con la letra dada. Se asume que la oración es una secuencia de palabras separadas solo por espacios, y que terminan con el carácter punto  $(.)$ . La oración siempre tiene al menos una palabra.

```
Ejemplos:
Letra: s
Oración: Las cualidades indispensables para un buen cocinero no se conocen.
La oración tiene 3 palabras que terminan con s
Letra: r
Oración: Si no le pides nada que no pueda hacer jamas hara lo que puede.
La oración tiene 1 palabras que terminan con r
Letra: o
Oración: No basta tener buen ingenio lo principal es aplicarlo bien.
La oración tiene 4 palabras que terminan con o
```
- (b) Escriba un programa que despliegue la cantidad de palabras que comienzan con la letra leida
- (c) Escriba un programa que despliegue la cantidad de palabras que contienen la letra una sola vez.
- 3. Escriba un programa que evalúe un polinomio para un valor dado.

El usuario ingresa los siguientes datos:

- un número real  $v$
- una secuencia de enteros no negativos  $a_n, a_{n-1}, \ldots, a_1, a_0$  que son los coeficientes del polinomio. El final de la secuencia está indicado por el centinela -1. Siempre se ingresará al menos un número antes del centinela.

El polinomio en cuestión es:

$$
\mathcal{P}(x) := a_n x^n + a_{n-1} x^{n-1} + \dots + a_1 x + a_0
$$

y el programa debe desplegar en la salida el valor  $\mathcal{P}(v)$ .

Para calcular el resultado se sugiere utilizar la regla de *Ruffini-Horner*:

$$
\mathcal{P}(v) = (\cdots((a_nv + a_{n-1})v + a_{n-2})v + \cdots + a_1)v + a_0
$$

¿Qu´e estructuras de control corresponde utilizar para resolver el problema? Explique su respuesta.

Ejemplo:

Ejemplo:

```
Ingrese x: 3
Ingrese los coeficientes: 2 5 4 -1
El valor del polinomio evaluado en 3.00 es 37.00
```
4. Escriba un programa que lea un entero positivo  $n \, y$  despliegue la raíz cuadrada de los  $n$  primeros naturales primos.

```
Ingrese n: 4
1: Primo: 2 Raiz Cuadrada: 1.41
2: Primo: 3 Raiz Cuadrada: 1.73
3: Primo: 5 Raiz Cuadrada: 2.24
4: Primo: 7 Raiz Cuadrada: 2.65
```
- (a) Escriba una solución que utilice *iteración condicional (while o repeat)*.
- (b) Escriba una solución que utilice una repetición  $for$ .
- 5. Escriba un programa que lea un entero positivo K y despliegue una secuencia de cuadrados de enteros positivos consecutivos. La secuencia comienza con el entero 1 y termina cuando la diferencia entre un cuadrado y el anterior sea mayor que K.

```
Ejemplo:
Ingrese k: 40
Secuencia de cuadrados:
1 4 9 16 25 36 49 64 81 100 121 144 169 196 225 256 289 324 361 400 441
```
- (a) Escriba una solución que utilice iteración condicional (while o repeat).
- (b) Escriba una solución que utilice una iteración for. Sugerencia: note que la diferencia entre cuadrados consecutivos es siempre un número impar. A partir de esta observación, intente predecir el largo de la secuencia en función de K.
- 6. La compañía Riky Gamusino:
	- vende actualmente 20 gamusinos al mes
	- obtiene un beneficio de \$30 por gamusino.
	- gasta una cierta suma al mes en publicidad
	- tiene costos de funcionamiento de \$100 al mes que no dependen del volumen de ventas.
	- si dobla la cantidad gastada en publicidad, las ventas se incrementan en un 50 por ciento.

Escriba un programa que lea el gasto inicial en publicidad y despliegue una tabla que determine las ventas y el beneficio neto en función de tal gasto. La tabla comienza con el gasto inicial en publicidad leido de la entrada. Cada nueva fila dobla la cantidad gastada en publicidad. La tabla finaliza cuando el beneficio neto empieza a declinar. La salida debe incluir las cantidades hasta la primera vez que el beneficio neto disminuye.

Ejemplo: Ingrese el gasto inicial en publicidad: 200 Gastado Publicidad Ventas Beneficio Neto 200 20 300 400 30 400 800 45 450 1600 67 310

7. Escriba un programa que lea dos enteros positivos  $m y n$  (entre 1 y 10), y exhiba para cada entero en el rango su correspondiente tabla de multiplicar. En caso de que m sea mayor que n no se exhibirá nada. ¿Qué estructuras de control corresponde utilizar para resolver el problema? Explique su respuesta.

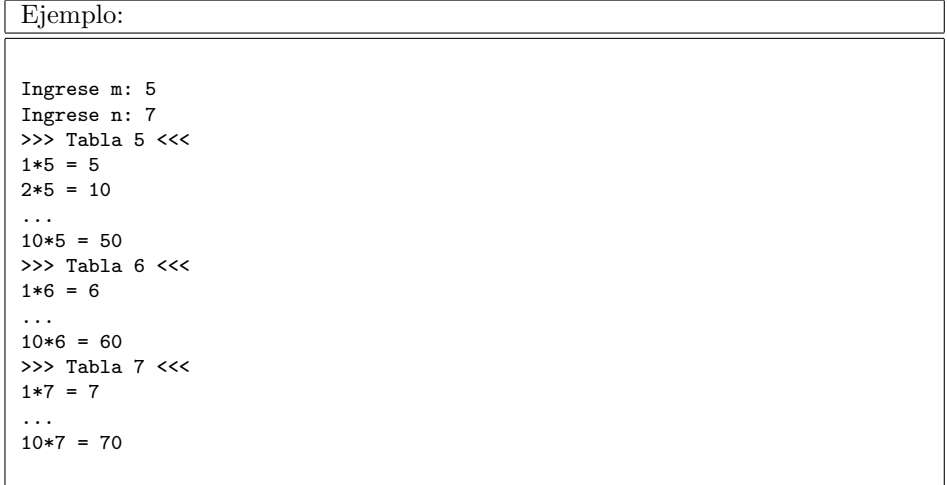

8. Escriba un programa que lea dos enteros positivos  $m \, y \, n$ , y exhiba todos los números primos en el rango. En caso de que  $m$  sea mayor que  $n$ , no se exhibirá ninguno.

¿Qu´e estructuras de control corresponde utilizar para resolver el problema? Explique su respuesta.

Ejemplo: Ingrese dos enteros positivos: 10 31 Los numeros primos entre 10 y 31 son: 11 13 17 19 23 29 31

9. Escriba un programa que lea dos enteros positivos  $m \, y \, n \, y$  exhiba todos los primos gemelos en el rango. Los *primos gemelos* son parejas de números primos con una diferencia entre sí de exactamente 2 unidades. En caso de que  $m$  sea mayor que  $n$ , no se exhibirá salida alguna.

¿Qu´e estructuras de control corresponde utilizar para resolver el problema? Explique su respuesta.

Ejemplo:

```
Ingrese dos enteros positivos: 10 31
Los primos gemelos entre 10 y 31 son:
11 y 13
17 y 19
29 y 31
```